## **Commandes pour l'accès Telnet DXCluster CLX – VE3EY-7**

**Note :** Si vous n'êtes pas inscrit, le système vous demandera d'entrer votre indicatif suivi d'un mot de passe. Choisissez votre mot de passe et prenez-le en note pour usage future.

**Note :** Si vous n'envoyez aucune commande, vous verrez alors les « spot DX » s'afficher à mesure que ceux-ci entrent sur le système par d'autres usagés.

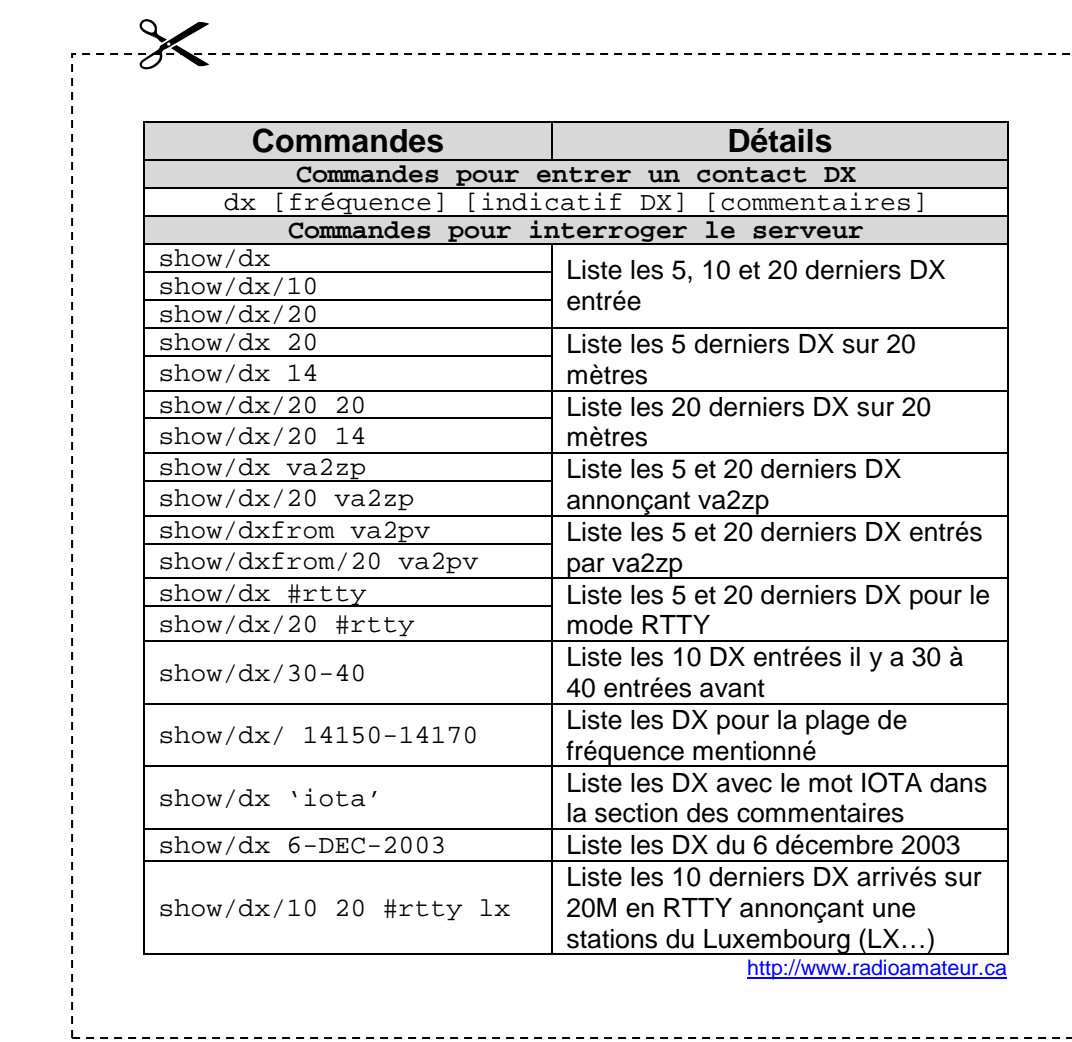